# **lyLuaTFX**

1.1.1

Fr. Jacques Peron Urs Liska Br. Samuel Springuel

2022-11-07

## Contents

## Introduction

 $ly$ LuaTEX is a comprehensive Lua $\mathbb{E}$ EX package to manage the inclusion of musical scores in text documents. It uses the GNU Lily $Pond<sup>1</sup>$  $Pond<sup>1</sup>$  $Pond<sup>1</sup>$  score writer to produce beautiful music elements in beautifully typeset text documents. lyLuaT<sub>E</sub>X supports a wide range of use cases and lends itself equally well to authoring musicological texts with music examples and preparing musical editions with interspersed text parts, to creating song booklets used in service and to provide work sheets for teaching and exams.

 $l$ yLuaT<sub>E</sub>Xis inspired by and provides a fully compatible drop-in replacement to [lilypond-book,](http://lilypond.org/doc/v2.18/Documentation/usage/invoking-lilypond_002dbook.html) a LATEX document preprocessor shipping with LilyPond, which it actually is a superset of. However, thanks to the use of LuaLATEX it can overcome substantial usability limitations of the scripted solution and provide numerous additional features.

lyLuaTEX's main features include:

- Using LilyPond to compile musical scores directly from within the LATEX run
- Intelligent caching of engraved scores, avoiding recompilation when possible
- Matching of layout and appearance to perfectly fit the scores into the text document
- Comprehensive configuration through global and per-score options

What  $l$ <sub>V</sub>LuaT<sub>E</sub>X does *not* try to do is managing the handling of floating environments, counters and lists of music examples. The  $ly{\rm LuaT_{\rm E}X_{\rm MP}}$  package $^2$  $^2$  is currently under construction and practical testing and will eventually be released to become a suitable wrapper for using  $l$ yLuaTEX to create numbered music examples.

<span id="page-0-1"></span><span id="page-0-0"></span><sup>1</sup><http://lilypond.org> <sup>2</sup><https://github.com/uliska/lyluatexmp>

### Installation and Requirements

### Prerequisites

As the name  $l$ yLuaTEX implies this package can only be used with the LuaETEX engine. For more information on this please referto [Usage](#page-2-0) below.

Musical scores are created in real-time (instead of incorporating pre-built image files) using the GNU LilyPond $^3$  $^3$  score writer, so of course this has to be installed too.  $ly{\rm LuaT\rm\bar{g}X}$  should work with any versions of LilyPond but it has been developed against the stable and development versions that were current at the time of this writing: 2.18.2 and 2.19.83.

### TeXLive and MiKTeX

 $l$ yLuaT<sub>E</sub>X is included in both the TeXLive and MiKTeX  $E$ T<sub>E</sub>X distributions and can be installed through their package management systems. In TeXLive it is included in the texlive-music collection and – of course – in texlive-full. If neither of these collections is installed  $l\nu$ LuaTFX can be added to a TeXLive installation by running

tlmgr install lyluatex

from the command line.

TODO: Document handling with MiKTeX.

#### Latest version

The lyLuaTEX versions shipped with the LATEX distributions may be significantly outdated so you may want to install and use the latest version from the Github repository $\rm ^4$  $\rm ^4$  instead.

Copy lyluatex.sty and lyluatex.lua from this repository into your \$TEXMFHOME tree, or clone this repostory into your \$TEXMFHOME tree using Git. In many cases this will be \$HOME/texmf, and lyLuaTEX should be located below \$TEXMFHOME/tex/luatex. It is important that this is the tex/luatex subtree rather than tex/latex: if  $lyLuaTeX$  should also be present in the  $\Delta T$ FX distribution LuaLTEX would otherwise find that version first and use that instead of your local clone.

### Note:

It may be useful to clone the Git repository not into the \$TEXMFHOME tree directly but to some arbitrary location and link to that. Please note that LuaLTEX will only follow such symbolic links if there is at least one real subdirectory in each directory. So if there is a directory \$TEXMFHOME/tex/luatex containing only symbolic links it is necessary to create a dummy subdirectory in it.

<span id="page-1-0"></span><sup>3</sup><http://lilypond.org>

<span id="page-1-1"></span><sup>4</sup><https://github.com/jperon/lyluatex>

### For a single document

<span id="page-2-0"></span>Copy lyluatex.sty and lyluatex.lua into the folder containing the document you wish to typeset.

## Usage

### The Big Picture and caveats

Once lyLuaTEX is loaded it provides commands and environments to include musical scores and score fragments which are produced using the GNU LilyPond score writer. They are encoded in LilyPond input language, either directly in the .tex document or in referenced standalone files.  $l$ yLuaT<sub>E</sub>X will automatically take care of compiling the scores if necessary – making use of an intelligent caching mechanism –, and it will match the score's layout to that of the text document. *lyLuaTEX* will produce PDF image files which are automatically included within the current paragraph, in their own paragraphs or as full pages. The behaviour of  $l$ <sub>V</sub>LuaT<sub>E</sub>X and the appearance of the resulting scores are highly configurable through package, global, and per-score options which are globally described in the [Option Handling](#page-5-0) section below and in detail throughout the rest of this manual.

 $l$ yLuaT<sub>E</sub>X aims at being an upwards-compatible drop-in replacement for the lilypond-book preproces-sor shipping with LilyPond.<sup>[5](#page-2-1)</sup> which means that any documents prepared for use with lilypond-book should be directly usable with  $l$ yLuaT<sub>E</sub>X, with some caveats:

- fragment is the default: see [Automatic wrapping](#page-15-0) for more details about this;
- $lyluaTeX has an option insert, which defaults to systems for \begin{ll}llypond\ \end{ll}ypond, \end{ll}$ but to inline for \lilypond; the last one by default reduces staff size and includes only the first system if there are several ones;
- \musicxmlfile has no-articulation-directions, no-beaming, no-page-layout and no-restpositions set to true by default, to increase chances of getting something acceptable. Nevertheless, please read the note about this command below.

So, if you want  $l$ yLuaT<sub>E</sub>X to mimic as much as possible lilypond-book, you should load it with options as follows: \usepackage[nofragment, insert=systems]{lyluatex}.

### Note:

By default lyLuaTEX invokes LilyPond simply as lilypond. If LilyPond is installed in another location or a specific version of LilyPond should be used the invocation is controlled with the program option, see [The LilyPond Executable.](#page-20-0)

Note: lyLuaTEX can only be used with LuaETEX, and compiling with any other ETEX engine will fail.

Note: In order to avoid unexpected behaviour it is strongly suggested that documents are generally compiled from their actual directory, i.e. without referring to it through a path. This is because in

<span id="page-2-1"></span><sup>5</sup>[http://lilypond.org/doc/v2.18/Documentation/usage/lilypond\\_002dbook](http://lilypond.org/doc/v2.18/Documentation/usage/lilypond_002dbook)

many places during the compilation process relative paths are calculated from this starting point. Building out-of-tree isn't supported, though it should be possible with the following workarounds:

- 1. includepaths={..}: (for example, if you build from a subdirectory of main directory) tell lyluatex to search the parent directory;
- 2. if the book contain figures, enter only the name of the files, then set two paths, e.g.: \graphicspath{{images/}{../images/}}, so images will be found either way.

NOTE: lyLuaTEX requires that LuaLTEX is started with the --shell-escape command line option to enable the execution of arbitrary shell commands, which is necessary to let LilyPond compile the inserted scores on-the-fly and to perform some auxiliary shell operations. However, this opens a significant security hole, and only fully trusted input files should be compiled. You may mitigate (but not totally remove) this security hole by adding lilypond and gs to shell\_escape\_commands, and using --shell-restricted instead of --shell-escape: look at the documentation of your TEX distribution. For example, on Debian Linux with TeXLive:

```
% export shell_escape_commands=$(kpsewhich -expand-var '$shell_escape_commands'),lilypond,gs
% lualatex --shell-restricted DOCUMENT.tex
```
### Basic Operation

 $l$ yLuaT<sub>E</sub>X is loaded with the command \usepackage{lyluatex} which also accepts a number of key=value options. Their general use is described in the [Option Handling](#page-5-0) section below. If LilyPond can be invoked through lilypond on the given system using the package without any options already provides a usable system.

### lilypond

The basic mode of inserting scores into text documents is the lilypond environment:

```
\begin{lilypond}
music = \relative {
 c d e
}
\score {
  \new ChoirStaff \with {
    instrumentName = "2 Fl."
  } <<
    \new Staff \transpose c c' \music
    \new Staff {
      \clef bass
      \music
    }
    >>
}
\end{lilypond}
```
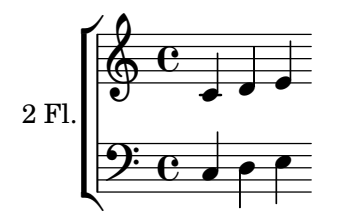

lyLuaTEX will now collect the given content and wrap it in additional LilyPond code to create the layout and appearance according to the text document and the user's configuration. The resulting file is compiled with LilyPond and saved in a temporary directory, from where it is included in the text document. A hash value including the full content and all options will be used to determine if the score has already been compiled earlier, so unnecessary recompilations are avoided.

Note: Despite its familiar appearance, this environment is very special, using a mechanism specific to LualATEX. One consequence is that you necessarily need a newline after  $\begin{bmatrix} 1 & 1 & 0 \\ 0 & 1 & 0 \end{bmatrix}$ , and before \end{lilypond}; another is that you have to be careful when you want to wrap this environment in a custom one: see Wrapping *lyLuaTEX* commands and the examples at the end of the manual.

### \lilypond

Very short fragments of LilyPond code can be entered inline using the \lilypond command:

\lilypond{ c' d' e' }  $\overline{\bigoplus_{i=1}^{n} \bigoplus_{i=1}^{n}}$  Fragments specified with \lilypond are by default inserted as inline scores with a smaller staff size. For further information about the different insertion modes read the section about [insertion modes.](#page-6-0)

#### \lilypondfile

External files of arbitrary complexity can be referenced with

#### \lilypondfile**{**path/to/file**}**

Absolute and relative paths can be given. Relative paths are searched in the following order:

- relative to the current file's directory
- relative to all given include paths (see [LilyPond Include Paths\)](#page-20-1))
- $\bullet$  relative to all paths visible to  $E$ FEX (like the package search)

\musicxmlfile Finally there is a command to include scores encodedas [MusicXML](https://www.musicxml.com/) files. These will be converted to LilyPond input by LilyPond's musicxml2ly script and then compiled by LilyPond.

### Note:

This command has been added to provide compatibility with lilypond-book, but it is discouraged to use it since its use implies substantial problems:

• The conversion process with musicxml2ly is somewhat fragile and can crash in unpredictable ways due to encoding problems between various versions of Python and Lua involved

• musicxml2ly itself doesn't provide totally reliable conversion results, even if the conversion reports successful operation. In this case LilyPond may produce inferior results or may fail to compile the score completely

If there is the need to include music scores that are only available as MusicXML files it will nearly always be the better option to independently convert the source using musicxml2ly and then manually post-process the resulting Lilypond input files.

### <span id="page-5-0"></span>Option Handling

All aspects of  $l$ yLuaT<sub>E</sub>X's behaviour can be configured in detail through *options*. Through a unified interface all options can be set as package options or as local options, and they can be changed anywhere in the document. Note that not each approach is suitable for every option: the option to clean the temporary directory only makes sense as a package option for example, or you can't reasonably apply a label other than locally to a single score.

All options are key=value options, and options that are not set explicitly will use their default value which is documented with each option. Boolean options don't have to be set to true explicitly, using the option alone will do that as well, for example: [debug=true] is equivalent to [debug].

Options can be unset (i.e. reset to their default value) through the syntax key=. This can for example be used to use the default value locally when a value has been specified globally.

Some options are complemented by a corresponding no<option>. Using this alternative is equivalent to setting an option to false: nofragment is the same as fragment=false.

Finally it has to be mentioned that some options have side-effects on other options. For example, setting indent to some value implicitly will set autoindent=false, or max-protrusion will define maxleft-protrusion and max-right-protrusion if these are not set explicitly.

### Package Options

Options can be set globally through package options, which are used with

```
\usepackage[key1=value1,key2]{lyluatex}
```
### Local Options

Options can also be applied on a per-score basis through optional arguments to the individual command or environments:

```
\lilypondfile[key1=value1]{path/to/file.ly}
```

```
\lilypond[key1=value1]{ c' d' e' }
```

```
\begin{lilypond}[key1=value1]
{
 c' d' e'
```
} **\end**{lilypond}

#### \setluaoptionly

At any place in the document the value of an option can be changed using

\setluaoption{ly}{key}{new-value}

The option will take effect from now on as a package option until it is changed again. Note that this may or may not make sense with a given option. For example the tmpdir option should only be modified in very special and sophisticated set-ups.

<span id="page-6-0"></span>Local options will override this value as with package options.

### System-by-System, Fullpage, and Inline Scores (Insertion Mode)

### insert (systems)

Scores can be included in documents in three basic modes: system-by-system, fullpage, and inline. The system-by-system mode is the default and includes a score as a sequence of images, one for each system. This allows ETEX to have the systems flow over page breaks and to adjust the space between systems to vertically justify the systems on the page.

Insertion mode can be controlled with the insert option, whose valid values are systems (default), fullpage, inline, and bare-inline.

#### System-by-System

#### insert=systems

With this default option each score is compiled as a sequence of PDF files representing one system each. By default the systems are separated by a paragraph and a variable skip depending on the staffsize.

### Note:

insert=systems implies the use of lilypond-book-preamble.ly. It is worth pointing out that the score will not have any notion of pages anymore - resulting in the staff-staff spacing to be minimal/natural. Usually LilyPond will space out the inter-staff (not -system!) space when the page is not filled, but with insert=systems this will not happen. While this behavior is usually desirable when including score examples in text, it may result in suboptimal output for multi-page scores, when there's the typical issues of how many systems will fit on a page.

Also notice that by default pages will be ragged-bottom, and LilyPond will not make any efforts to optimize page breaks. \betweenLilyPondSystem can be used when the space between systems seems too tight, for example using something like \vfill.

#### \betweenLilyPondSystem

If a macro \betweenLilyPondSystem is defined it will be expanded between each system. This macro is documentedin [LilyPond documentation.](http://lilypond.org/doc/v2.18/Documentation/usage/latex) It must accept one argument, which will be the number of systems already printed in the score ('1' after the first system). With this information it is possible to respond individually to systems (e.g. "print a horizontal rule after each third system" or "force page breaks after the third and seventh system"). But a more typical use case is to insert different space between the systems or using simple line breaks while ignoring the system count:

\newcommand{\betweenLilyPondSystem}[1]{\linebreak}

#### \preLilyPondExample, \postLilyPondExample

If either of these macros is defined it will be expanded immediately before or after the score; this may for example be used to wrap the example in environments, though there probably are better ways to do so. With verbatim, \preLilyPondExample will take place after the verbatim block, just before the score.

### Examples:

For a demonstration of the system-by-system options see [Insert Systems.](#page-25-0)

#### Fullpage

#### insert=fullpage

With insert set to fullpage the score is compiled to a single PDF file that is included through \includepdf. The layout of such scores can be configured through a numberof [alignment options.](#page-10-0)

### fullpagestyle ()

#### print-page-number (false)

These two options work together basically deciding who is responsible for printing headers and footers, LilyPond or LATEX. fullpagestyle is equivalent to LATEX's \pagestyle and accepts anything that the current pagestyle can be set to. By default the current pagestyle will be continued throughout the score. NOTE: This is different from the usual behaviour of \includepdf which sets the pagestyle to empty. So by default LATEX will continue to print headers and footers, including page numbers.

print-page-number decides whether LilyPond prints page numbers in the score. By default this is set to false, so the default setting of these two options means that LilyPond does not print page numbers while ETEX continues to print headers and footers.

The same may be achieved only for first page with print-first-page-number.

#### first-page-number (false)

Normally,  $l$ yLuaTEX should automatically determine the first page number of the score to match its place in the document. Should you like to force it to another value, you may do it thanks to this option.

### Inline

#### insert=inline|bare-inline

With insert=inline or insert=bare-inline scores can be included within paragraphs. They are basically the same with regard to the inclusion, but bare-inline implicitly sets the nostaff option to suppress staff symbol, time signature and clef.

### inline-staffsize (default)

By default the staff size of inline scores is determined as 2/3 of the default staff size of regular scores, so the effective size of an inline score will depend both on the text's font size and the current staffsize setting. The inline-staffsize option sets an absolute staffsize in pt (omitting the "pt").

#### valign (center)

Controls the vertical alignment of the score against the current line of text. The default value center will align the vertical center of the image to a virtual line 1/2em above the baseline of the text. top will align the top edge of the image with the X-height of the text (actually: 1em above the baseline). bottom aligns the bottom of the image with the text baseline.

Note: The alignment works with the edges of the *image file*, there is no notion of an "optical" center or aligning with the staff lines.

#### voffset (0pt)

Can be used to add a vertical offset to the automatic alignment.

### hpadding (0.75ex)

Inserts some space to the left and right of the included score (except at line start or end).

#### Examples:

Examples can be foundin [Insert Inline.](#page-27-0)

### Choosing Systems/Pages

#### print-only ()

With the option print-only it is possible to choose which pages or systems of a score will be included in the document. This can for example be used to comment on individual parts of a score without having to specify them – potentially redundantly – as separate scores. Another use case is printing a selection of scores from a PDF containing multiple scores, such as a song book for example.

Depending on the setting of the insert option this will affect systems or pages. The selection of systems/pages can be specified as

• <empty> (default): include the whole score

- a single number: include a single page/system
- a range of numbers: include a range of pages/systems {M-N} or {N-M} (to print backwards)
- the special range N-, including all systems/pages from N throughout the end
- a comma-separated list of numbers or ranges {A,B , C,D-E, F, C- B} (freely mixed, in arbitrary order)

### Note:

It is the user's responsibility to only request pages/systems that are actually present in the score, otherwise ETEX will raise an error.

### Examples:

Usage examples for this option can be foundin [Choosing Systems.](#page-28-0)

### Score Layout

One of the most obvious features of  $l$ yLuaT<sub>EX</sub> is its ability to configure the layout and appearance of LilyPond scores from within the .tex document. Without further configuration lyLuaTEX will try to match the score as closely as possible to the layout of the surrounding text, but there are numerous options to tweak the layout in detail.

### Dimensions

If not stated otherwise dimensions can be given in arbitrary TEX units, e.g. 200pt, 1ex or 3cm or as TEX lengths, e.g. 0.4\textwidth.

### Generalline-width (default)

Set the line width of the score. By default this exactly matches the current actual line width of the text, which also works in multicolumn settings. See [Alignment](#page-10-0) for a discussion of the details of the alignment of staves to the text.

#### staffsize (default)

Set the staffsize of the score. By default ([staffsize=default], [staffsize] or simply omitted) this is calculated relative to the size of the current text font, so it will give a consistent relation to the text at any font size. Absolute sizes can be given as a number, which is interpreted as pt. For example LilyPond's own default staff size is 20.

#### ragged-right (default)

Set the score to ragged-right systems. By default, single-system scores will not be justified but printed at their "natural" width, while scores with multiple systems by default will be justified. With this option set to true, all systems are printed at their natural width; with this option set

to false, all systems are justified (even for single-system scores). noragged-right is equivalent to raggedright=false.

#### indent ()

Defines indentation of first system (same as LilyPond's indent). By default, with insert=fullpage, scores are indented; otherwise, they aren't. noindent is equivalent to indent=0pt. Please also see the section about [Dynamic Indentation.](#page-13-0)

#### system-count ()

Forces LilyPond to produce a fixed number of systems. This may be useful when LilyPond breaks a score that can manually be squeezed to one system less, but it is also possible to spread out a score to more systems than LilyPond would consider necessary.

#### quote (false)

This option, which is there for compatibility with lilypond-book, reduces line length of a music snippet by  $2 \times 0.4$  *in* and puts the output into a quotation block. The value  $0.4$  *in* can be controlled with following options.

This option isn't intended to be used with \insert=fullpage, and won't give a good result with it.

gutter, leftgutter, rightgutter, exampleindent  $(0.4 in)$ 

leftgutter control the supplementary left margin of a "quoted" score, rightgutter the right margin. If not set, they're automatically set to gutter value; exampleindent is an alias for gutter (for compatibility with lilypond-book).

Fullpage There are several options that can change the basic page layout of full-page scores. However, by default all these options inherit their values from the .tex document, and there should very rarely be the need to explicitly change the values for these options.

#### papersize (default)

By default the LilyPond score will have the same paper size as the text document, but it is possible to override this with the papersize option. It accepts any paper sizes that are predefined in LilyPond<sup>[6](#page-10-1)</sup>, it is not possible to use custom paper sizes.

```
paperwidth (\paperwidth)
```
paperheight (\paperheight)

twoside (default)

### Note:

<span id="page-10-0"></span>If papersize is set, any values of paperheight and paperwidth are ignored.

<span id="page-10-1"></span><sup>6</sup> see the manual pageat<http://lilypond.org/doc/v2.18/Documentation/notation/predefined-paper-sizes>

### Alignment

Protrusion (system-by-system Scores) The reference for the horizontal alignment of scores included system-by-system is the staff symbol. By default  $l$ yLuaTEX aligns the two ends of the staff symbol with the current **\linewidth**, and any score items that exceed the staff lines to the left or right will protrude into the page margin(s):

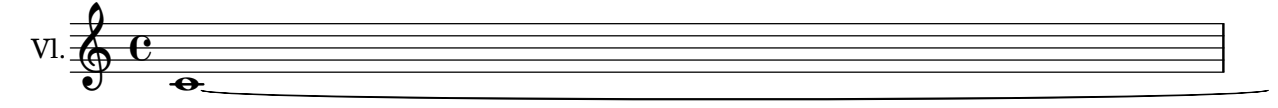

This is also how LilyPond handles margins (and the only option when including scores with  $insert = full page$ ). However,  $lyLuaTrX$  provides a configurable limit to guard against excessive protrusion. By default this is effectively "disabled" by being set to the length \maxdimen, so protruding elements may be cut off at the page border:

one, with damper 
$$
\theta
$$

max-protrusion (\maxdimen)

max-left-protrusion (default)

max-right-protrusion (default)

These options set the protrusion limit. If either of the -left- or -right- options is unset then the value will be taken from max-dimension. Note that this is not a fixed value for the protrusion but a limit, so it will only have an effect when the actual protrusion of the score exceeds the limit. In a way it can be understood as a dynamic variant of the quote option, something like a "fence". The following two scores have the same max-left-protrusion=1cm, but only the second is modified.

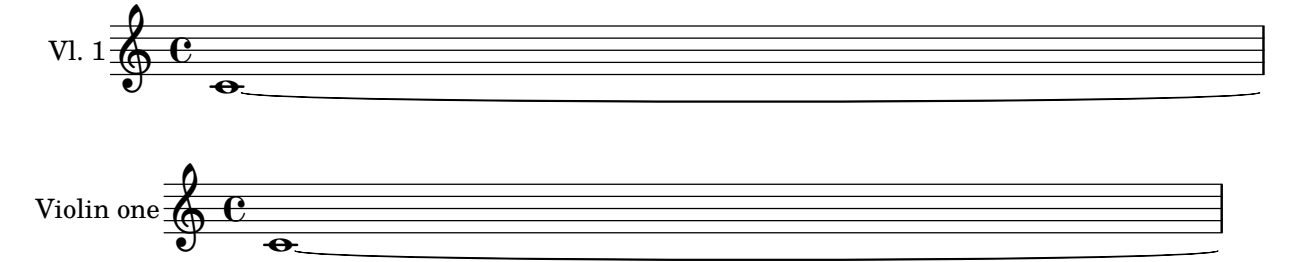

When the protrusion limit kicks in the score will be offset to the right by the appropriate amount, and if necessary it will be shortened to accomodate the right edge with its individual protrusion limit. *lyLuaTEX* will automatically ensure both that the staff line doesn't exceed the text and that the protruding elements don't exceed the limit. The following three scores demonstrate that behaviour with max-protrusion=1cm.

The first score has elements that protrude less than the limit, so nothing is modified:

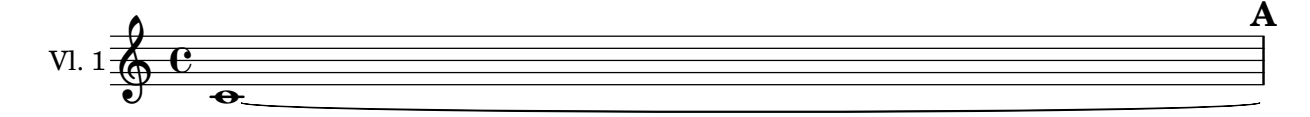

In the second score the longer instrument name makes the system shift to the right. The rehearsal mark still protrudes into the margin but is below the threshold. The score will automatically be recompiled with a narrower line width to ensure the staff lines don't protrude into the right margin.

$$
\text{Violin } 1 \bigotimes_{\Theta} \mathbf{C}
$$

In a third score the tie has been tweaked to protrude into the margin and exceed the limit. As a result the score is narrowed even further, also shifting the right margin.

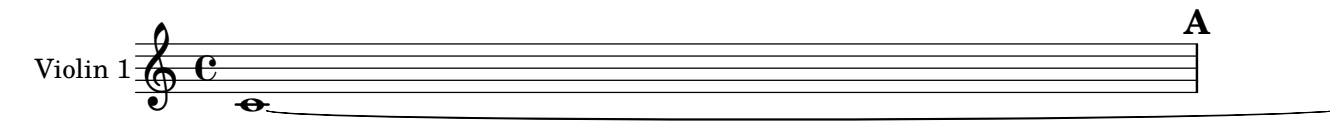

Note that this is not achieved by *scaling* the PDF file but by actually *recompiling* the score with modified line-width, thus keeping the correct staffsize. A warning message will inform about that fact on the console and in the log file.

Note further that in the final example the score is short enough to fit on the line even with the horizontal offset, so in this case there is no need to recompile a shortened version:

$$
Violin one, with damper
$$

#### Negative max-protrusion

The protrusion limits can also be set to *negative* lengths, which makes them behave similar to using the quote option. However, there is a substantial difference between the two: using quote will apply a fixed indent, and the reference will again be the staff lines. Any protrusion will be considered from that reference point, so protruding elements will protrude into the margins, starting from the indent. Using a negative protrusion limit instead will prevent any part of the score to exceed that value. Twe following three scores demonstrate the difference: the first has quote, gutter=0.4in while the second has max-protrusion=-0.4in set. The third has the same protrusion limit as the second but no protruding elements.

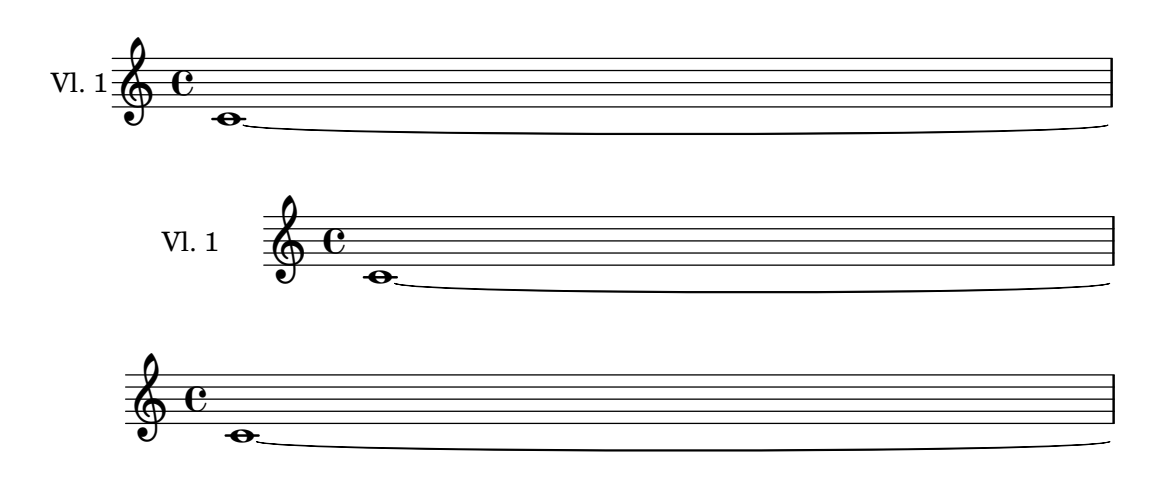

### <span id="page-13-0"></span>Managing indentationindent (false)

As mentioned above indent controls the indentation of the first system in a score. However, lyLuaTEX provides smart dynamic indent handling for insert=systems that goes beyond simply setting the indent in the LilyPond score.

### Deactivating indent

The indent is deactivated if one of the following condition is true:

- The score consists of a single system
- Only the first system of a score is printed using print-only=true
- print-only is set so the first system of a score is printed but not in the first position.

In the first case the score is simply shifted left, but in the other cases the score is recompiled to avoid a "hole" at the right edge.

#### autoindent (true)

When autoindent is active protrusion handling will be modified. If a given protrusion limit is exceeded lyLuaTEX will not reduce the line-width of the whole score but add an indent. This is because in many cases it is the first system of a score that contains significant protruding elements. If after application of the indent the protrusion limit is still exceeded due to other systems the line width is only reduced by the necessary amount and the indent adjusted accordingly.

autoindent is active by default but will be deactivated if indent is set.

autoindent will also be applied when a given indent is deactivated as described in the previous paragraph. This is done in order to avoid the whole score to be narrowed because of the deactivated indent.

### Note:

Handling automatic indent requires up to three recompilations of a score, but it will only be applied when a protrusion limit is given and exceeded. Intermediate scores are cached and won't be unnecessarily recompiled.

### NOTE:

Cacluations regarding automatic indent rely on the High Resolution Bounding Box retrieved from the final PDF file of the score. This is done using Ghostscript with the gs invocation. If this should not be available a low resolution bounding box is used instead, which can lead to rounding errors. Note that under certain circumstandes these rounding errors may not only lead to less accurate alignment but to wrong decisions in the alignment process. If you encounter wrong results please try to create a Minimal Working Example and submit it to  $lyLuaT\not\!\!{E\!X}$ 's issue tracker<sup>[7](#page-14-0)</sup>.

### Examples:

A comprehensive set of examples demonstrating the dynamic indent behaviour is available in [Dynamic Indent.](#page-32-0)

### Vertical Alignment of Fullpage Scoresfullpagealign (crop/staffline)

Controls how the top and bottom margins of a score are calculated. With crop LilyPond's margin paper variables are simply set to those of the ETFX document, while staffline pursues a different approach that makes the outermost stafflines align with the margin of the text's type area.

With crop the pages may look somewhat uneven because the top and bottom systems are often pushed inside the page because the extremal score items are aligned to the text. With staffline on the other hand it may happen that score items protrude too much into the vertical margins.

### NOTE:

The fullpagealign=staffline option is highly experimental and has to be used with care. While positioning the extremal staves works perfectly the approach may confuse LilyPond's overall spacing algorithms. The stretchability parameters of top-system-spacing, top-markup-spacing, and last-bottom-spacing are forced to 0, which seems to "unbalance" the mutual stretches of vertical spacing. When scores appear compressed it is possible to experiment with (a combination of) explicitly setting max-systems-per-page, page-count, or  $-$  if everything else fails  $-$  by including manual page breaks in the score.

Another issue with fullpagealign=staffline is that it doesn't work properly with print-page-number. If these two options are set LilyPond will print the page numbers at the top of the paper, without a margin. But when aligning the stafflines to the type area one will usually want to have ETEX print the page headers and footers anyway.

<span id="page-14-0"></span><sup>7</sup><https://github.com/jperon/lyluatex/issues>

#### extra-bottom-margin (0)

#### extra-top-margin (0)

These options may be used to add (or remove) some space to the vertical margins of fullpage scores. This can be used to create a vertical "indent" or to adjust for scores with unusually large vertical protrusion. Note: This setting affects a whole score and can't be applied to individual pages (which is a limitaion with LilyPond).

### Score Options

### <span id="page-15-0"></span>Automatic Wrapping of Music Expressions

#### fragment (true)

With this option set to true, the input code is wrapped between  $\{\}$ , so that you can directly enter simple code, for example:

### \lilypond{a' b' c'}

This option defaults to true with \lilypond and lilypond environment, to false with \lilypondfile. It will be automatically disabled if a \book, \header, \layout, \paper or \score block is found within the input code; but in some cases, it will be necessary to explicitly disable it with fragment=false or its equivalent nofragment.

nofragment and relative are mutually exclusive; the locally-defined option will take precedence over the globally-defined one, and if both are defined at the same level, the result will be random.

### Font Handling

#### pass-fonts (false)

Use the text document's fonts in the LilyPond score.

The choice of fonts is arguably the most obvious factor in the appearance of any document, be it text or music. In text documents with interspersed scores the text fonts should be consistent between text and music sections. *lyLuaTEX* can handle this automatically by passing the used text fonts to LilyPond, so the user doesn't have to worry about keeping the scores' fonts in sync with the text document.

The following steps are taken when pass-fonts is true: Before generating any score  $l$ yLuaT<sub>E</sub>X retrieves the currently defined fonts for \rmfamily, \sffamily, and \ttfamily, as well as the font that is currently in use for typesetting. These fonts are included in the score compiled by LilyPond, but if the LilyPond input explicitly defines fonts in a \paper  $\{\}$  block this takes precedence over the automatically transferred fonts.

#### Note:

So far only the font family is used by LilyPond, but it is intended to add support for OpenType features in the future.

### Note:

LilyPond handles font selection differently from LuaT<sub>EX</sub> and can only look up fonts that are installed as system fonts. For any font that is installed in the texmf tree LilyPond will use an arbitrary fallback font. Therefore pass-fonts defaults to false.

### current-font-as-main (false)

Use the font family currently used for typesetting as LilyPond's main font.

By default pass-fonts matches, roman, sans, and mono fonts, but with current-font-as-main=false the font that is currently used for typesetting is passed to LilyPond as its "main" roman font. This ensures that the score's main font is consistent with the surrounding text. However, this behaviour may not be desirable because it effectively removes the roman font from the LilyPond score, and it may make the scores look inconsistent with each other. Therefore lyLuaTEX by default passes the text document's three font families to their directy LilyPond counterparts.

rmfamily  $()$ 

sffamily ()

#### ttfamily ()

The roman, sans, and mono fonts can also be specified explicitly to be passed into the LilyPond document independently from the text document's fonts. If  $an\gamma$  of these options is set pass-fonts is implicitly set to true. Note that in this case for families that are not set explicitly the current text document fonts are used.

If rmfamily is set explicitly then current-font-as-main is implicitly disabled.

#### Examples:

Demonstrations of the different font handling features are availablein [Font Handling.](#page-35-0)

### Staff Display

There are a number of options that directly affect how staves are displayed, basically removing parts of the staff elements. The options can be freely combined, and a few presets have been prepared.

#### noclef (false)

Don't print clefs.

### notimesig (false)

Don't print time signatures.

#### nostaffsymbol (false)

Don't print staff lines.

#### notiming (false)

Don't use any timing information, e.g. don't print automatic barlines.

### notime (false)

Preset: don't print time signatures and don't use timing (lilypond-book option).

### nostaff (false)

Preset: suppress staff lines, clefs, and time signatures (but do use timing).

Note that there is no option to suppress key signatures since a key signature is not implicitly printed. If there should be the need to have a key signature and at the same time suppress it, it's reasonable to expect this to be explicitly done in the LilyPond code.

### Relative or Absolute Pitches

By default LilyPond input is parsed as-is with regard to pitches. That means pitches are treated as absolute pitches except if the music is wrapped in a \relative clause.

### relative (0)

With the relative option set the LilyPond input is parsed in relative mode, with the option value specifying the starting pitch. Zero (or an empty value) takes the "middle C" as the origin, positive integers refer to the number of octaves upwards, negative integers to downward octaves.

### Note:

This deviates from LilyPond's usual behaviour: in LilyPond the "natural" c corresponds to C3 in MIDI terminology, while relative=0 refers to C4 instead. This is in accordance with the use in lilypond-book.

### Note:

relative is only allowed when the content is automatically wrapped in a music expression (as describedin [Automatic Wrapping\)](#page-15-0).

### Input Language

### language ()

<span id="page-18-0"></span>Specify the language for LilyPond input, defaulting to LilyPond's default language Dutch.

### Labels

### label  $()$

If the label option is set a \label is inserted directly before the image. The label name is prepended with the value of the labelprefix option, so any references to the score have to take that into account.

### Note:

It should be obvious but label can only be used as a local option since multiple identical labels will trigger LATEX errors.

### labelprefix  $(ly_$

Sets the prefix to be prepended to each label.

### Printing the Filename

For scores included by \lilypondfile it is possible to print the filename before the score. This is activated by the

### printfilename (false)

option. It will print the actual filename only, without any path information.

By default the filename is printed in its own unindented paragraph, including \bigskip between the text and the score. However, the appearance can be modified by renewing the command

### \lyFilename

The following redefinition removes any indent and prints the text in monospace:

```
\renewcommand{\lyFilename}[1]{%
\noindent \texttt{#1}\par\bigskip%
}
```
### Printing LilyPond Code

#### verbatim (false)

Depending on the use case it may be desired to not only include the score into the document but to also print the LilyPond input verbatim. This can be achieved by setting the verbatim option to true. In this case first the input code will be printed in a verbatim environment, followed by the score.

### Note:

Please note that input from LilyPond fragments entered with the \lilypond command will be printed on a single line. But as such fragments are intended to contain short snippets anyway this shouldn't be an issue.

### Partial printing

If the LilyPond input contains a comment with the character sequence % begin verbatim then everything up to and including this comment will not be printed verbatim (but still used for engraving the score). If after that % end verbatim is found then the remainder of the input will be skipped too, otherwise the code is printed to the end.

#### addversion (false)

If addversion is set the LilyPond version used to compile the current score is printed before the verbatim input code.

### intertext ()

If intertext is set to a string its value will be printed between the verbatim code and the score.

#### \lyIntertext

By default the intertext will be printed in its own paragraph, with a \bigskip glue space between it and the score. The appearance is controlled by the macro \lyIntertext, and by renewing this macro the appearance can be modified. The following redefinition removes any indent and prints the text blue:

```
\renewcommand{\lyIntertext}[1]{%
\noindent \textcolor{blue}{#1}\par\bigskip%
}
```
### Syntax Highlighting

By default printed LilyPond code will be wrapped in a verbatim environment. It is possible to change the way how the code is wrapped through the command

### \lysetverbenv

which works very much like \newenvironment and expects the code to be inserted before and after the LilyPond code as its two arguments. Typical use cases would be to enable some syntax highlighting, although it may also be of interest to wrap the verbatim environment into a quote environment.

So far no proper syntax highlighting for LilyPond is available in ET<sub>F</sub>X (which is why it is not switched on by default), and the closest match today is to use the TeX highlighting of the minted package.

```
% In the document header:
\usepackage{minted}
```
% anywhere in the header or the body: \lysetverbenv{**\begin**{minted}{TeX}}{**\end**{minted}}

### Miscellaneous Options

### <span id="page-20-1"></span>Include Paths

When referencing external files with  $\langle$ lilypondfile *lyLuaTEX* understands absolute and relative paths. By default, relative paths are considered relative not to the current .tex document's directory, but to the current working directory, which is one reason why it's strongly recommended to launch LuaLTEX from the document's directory. Additionally, lyLuaTEX will find any file that is visible to  $E$ FFX itself, i.e. all files in the texmf tree. A special case are paths that start with a tilde  $(\sim)$ . This tilde (which has to be input as  $\string^{\sim}$  in  $\widehat{E}$ ) will be expanded to the user's HOME directory, which should work equally in UNIX/Linux and Windows.

### includepaths (./)

With the includepaths option a comma-separated list (enclosed in curly brackets) of search paths can be specified. These paths will be used by  $l$ yLuaT<sub>EX</sub> to locate external files, and relative paths are searched for in the following order:

- relative to the current .tex file's directory (i. e. the file from which the score is included)
- relative to each includepath, in the order of their definition in the list
- using  $E$ FFX's search mechanism

Additionally the list of include paths is passed to LilyPond's include path, so they can be used for including files from within the LilyPond code. Paths starting with the tilde will implicitly be expanded to absolute paths in that process.

\setluaoption{ly}{includepaths}{\string~/lilypond-lib}

<span id="page-20-0"></span>\lilypondfile[includepaths={\string~/lilypond-lib,/home/johndoe/project-lib}]

### LilyPond Executable

By default *lyLuaTEX* will invoke LilyPond through the 1i1ypond command, which will work in many situations for default installations. However, in order to accomodate specific installations (Windows?) or to use specific versions of LilyPond the command to be used can be specified with the

#### program (lilypond)

option. If given this must point to a valid LilyPond executable (and not, say, to the installation directory). If LilyPond can be started the version string will be printed to the console for every score, otherwise an error is raised, as is describedin [Handling LilyPond Failures.](#page-22-0)

ly-version (2.18.2) The LilyPond version to be written to the generated LilyPond code. This option is partially redundant with the program option but may serve as a guard against using outdated LilyPond versions. This can for example be relevant when sharing documents and program is set to its default lilypond, which may be something different on another computer.

### Temporary Directory for Scores

lyLuaTEX uses a temporary directory to store LilyPond scores. For each score a unique name will be created using its content and the state of all options. LilyPond will only be invoked to compile a score when no corresponding file is present in the temporary directory, an approach that avoids unnecessary recompilation while ensuring that any updates to the content or the parameters of a score will trigger a new score.

### tmpdir  $(tmp-ly)$

The directory that is used for this purpose can be set with the tmpdir option. Its value is a relative path starting from the *current working directory*, i.e. the directory from which LuaLTEX has been started, not necessarily that of the .tex document. Note that for several reasons it is strongly suggested to always compile documents from their own directory.

### cleantmp (false)

While the caching mechanism is great for avoiding redundant LilyPond compilations it can quickly produce a significant number of unused score files since  $any$  change will cause a new set of image files to be generated. Therefore the cleantmp option can be used to trigger some garbage collection after the ETEX document has been completed.

lyLuaT<sub>E</sub>X writes a <documentname>.list log file to the temporary directory, listing the hashed file-names of all scores produced in the document. If the score has been given a label (see [Labels\)](#page-18-0) or if it is generated from an external file this information is added to the list entry for use in any later inspection.

With the cleantmp option in place  $l$ yLuaT<sub>EX</sub> will remove all files that have not been generated from the current document. Note that this will also remove scores that may become useful again in the

future if changes to the document will be reverted (for example if a document is created for different output formats). But of course these will simply be regenerated when necessary.

When the temporary directory is shared by several documents purging files might remove scores needed by other documents. Therefore  $l$ yLuaT<sub>F</sub>X will read all <documentname>. list files and only remove scores that are not referenced by any list file.

### Writing headers to include file

### write-headers (false)

When using \lilypondfile it is possible to write a copy of the LilyPond headers defining the layout and appearance of the score to an include file. When working on the score in an external editor this makes it possible to include this file to see the score in the layout it will have in the final ETEX document. Using this option together with non-filebased scores makes no sense, therefore it is ignored while a warning is issued.

NOTE: Of course this will produce conflicts if a LilyPond file is used in multiple ETEX documents.

If set to a path the LilyPond headers defining the layout and appearance of the score will be exported to a file <path>/<input-file-basename>-lyluatex-headers.ily. The target directory will be created if necessary.

If set to a filename (i.e. a path with a file extension) the headers will be written to this specific file. This is useful because in most cases the headers will be consistent throughout a ETFX document, so it should be unncecessary to copy them for all input files. A typical use case might be to specify one header file as a package option while overriding the option for specific scores that require different headers (e.g. in combination with a different staffsize)

### PDF optimization

### optimize-pdf (false)

<span id="page-22-0"></span>If set to true, each included pdf will be optimized by ghostscript before inclusion. It's set to false by default, because it's time consuming, and it loses information about the fonts.

#### Handling LilyPond Failures

Compiling a score with LilyPond can produce several types of problems which will be detected and handled (if possible) by  $l$ yLuaT<sub>E</sub>X. The most basic problem is when LilyPond can't be started at all. *lyLuaTEX* will correctly determine and report an error if LuaLTEX has been started without the --shell-escape option or if the program option doesn't point to a valid LilyPond executable. However, if the showfailed option is also set then only a warning is issued while instead of a score an information box is created in the document, informing about the problem.

Two other situations that are correctly recognized are when LilyPond reports a compilation failure but still produces a (potentially useful) score, and when LilyPond actually fails to engrave a score. How this is handled is controlled by the debug and showfailed options.

### debug (false)

If LilyPond reports an error and debug is set to true then lyLuaTEX will save both the generated LilyPond code and the complete log output to a .ly and a .log file in the temporary directory. The file names are printed to the console for easy reference. Otherwise only a general warning will be issued. This will happen regardless of whether a score file is produced or not. In addition lyLuaTEX will usually delete intermediate files that are not useful for later compilations but keep them all when debug is active.

#### showfailed (false)

If LilyPond failed to produce a score and showfailed is set to false then the LATEX compilation will stop with an error. This error can be skipped, but nothing will be included in the document. If on the other hand showfailed is set to true only a warning is issued and a box with an informative text is typeset into the resulting document.

### Forcing (Re-)Compilation

#### force-compilation (false)

In some cases  $l$ yLuaTEX's heuristics to determine the need for recompilation may fail, especially when not all relevant code is included through LilyPond's \include command, in which cases  $l$ yLuaT<sub>E</sub>X may consider the content unchanged. In such cases the force-compilation option skips the checks and unconditionally recompiles the score, which may be a better solution than to (selectively) delete the scores from the tmpdir directory.

### Bug workaround

#### fix\_badly\_cropped\_staffgroup\_brackets (false)

This option is a dirty workaround fora [known bug](https://lists.gnu.org/archive/html/lilypond-user/2018-11/msg00039.html) of LilyPond. It's disabled by default; should you enable it globally, you may cancel it locally with nofix\_badly\_cropped\_staffgroup\_brackets.

### MusicXML options

#### xml2ly (musicxml2ly)

This option does the same for \musicxmlfile as program for \lilypondfile.

language ()

absolute, lxml, verbose (false)

no-articulation-directions, no-beaming, no-page-layout, no-rest-positions (true)

All those options control the corresponding musicxml2ly switches; please refer to [musicxml2ly](http://lilypond.org/doc/v2.18/Documentation/usage/invoking-musicxml2ly) docu[mentation](http://lilypond.org/doc/v2.18/Documentation/usage/invoking-musicxml2ly) for more information.

## Using *lyLuaTEX* in Classes or Style Files

### <span id="page-24-0"></span>Wrapping lyLuaT<sub>F</sub>X commands

 $\lvert$ lilypond and lilypond are aliases for a command and an environment that *lyLuaTEX* defines internally, respectively \lily and ly.

\lily can be wrapped within another command in an usual way; but ly is quite a special environments, which makes it a bit unusual to wrap. You'll find more about this point in [Wrapping](#page-38-0) [Commands](#page-38-0)

### Providing Raw filenames

lyLuaTEX's default mode of operations is to directly insert scores into the document. For this the generated PDF files of the scores are transparently wrapped in \includegraphics or \includepdf commands and given appropriate layout.

#### raw-pdf (false)

However, for more control over the placement and handling of the scores, especially for package developers, raw-pdf provides the option to make available the raw file name(s) to be processed and wrapped at will. When raw-pdf is set lyLuaTEX will implicitly and temporarily define a command

#### \lyscore

taking one mandatory argument, which may be empty. In this case  $\iota$  vscore{} expands to the filename of the first system of the score while \lyscore{N} will return the filename of the Nth system. The special keywords \lyscore{nsystems} and \lyscore{hoffset} return the number of systems in the score and <hoffset>pt as a distance to be applied to handle protrusion.

Additionally any  $l$ yLuaTEX option can be used to retrieve the corresponding given or calculated value. For example \lyscore{valign} will return top, center, or bottom. By accessing these options it is possible to make use of information that is not part of the actual generated score but that would otherwise be used by lyLuaTEX's ETEX wrapping.

#### Examples:

Examples on how raw filenames can be wrapped in secondary commands can be foundin [Wrapping](#page-42-0) [Raw PDF Filenames.](#page-42-0)

## Examples

<span id="page-25-0"></span>Those examples and others may be foundin [the package repository.](https://github.com/jperon/lyluatex/)

## Insert System-by-System

By default scores defined by the lilypond environment or the \lilypondfile command are inserted as a sequence of systems.

lyLuaTEX determines the vertical space between the systems as a flexible length calculated from the staff size of the score (as opposed to from the font size) to produce an regular-looking vertical spacing:

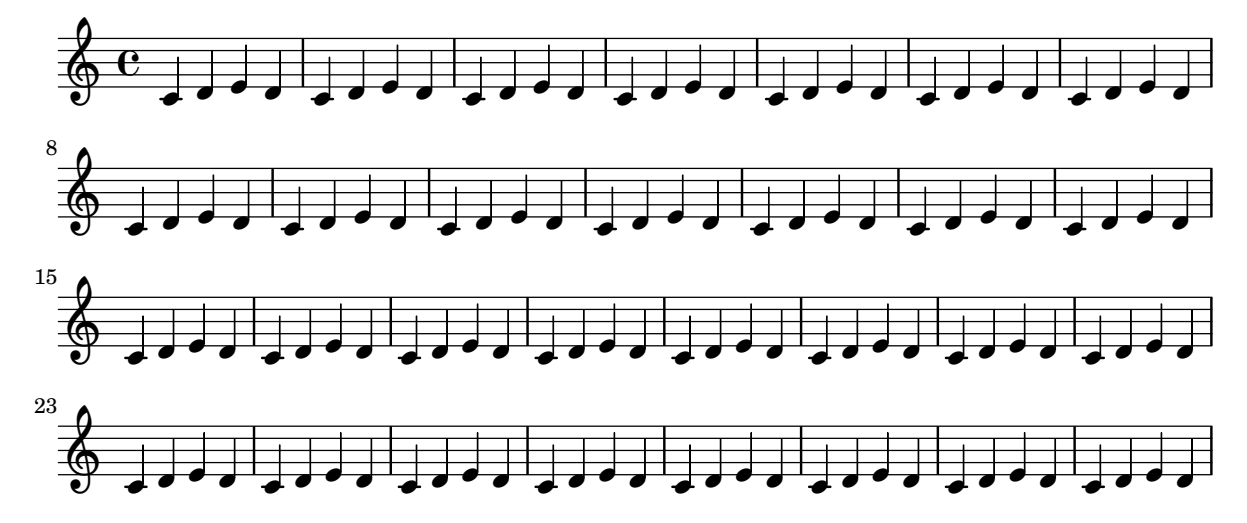

The following score has a significantly smaller staff size, and consequently the inter-system space is reduced:

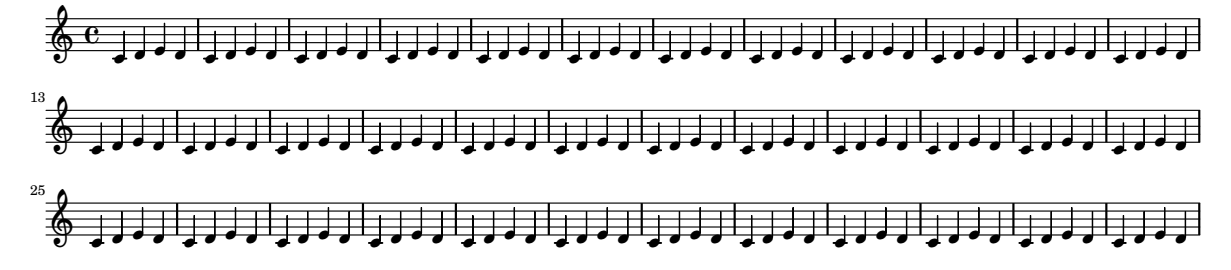

## Before and After the Score

\preLilyPondExample and \postLilyPondExample allow some code to be printed before and after the score. This may for example be used to wrap the resulting score in an environment. In the following example rules are printed:

```
\newcommand{\preLilyPondExample}{%
\par\bigskip
\noindent Before the score:
\par\medskip\hrule\par\medskip}
```
\newcommand{\postLilyPondExample}{% \par\bigskip \hrule\par\medskip\noindent After the score \par\bigskip}

Before the score:

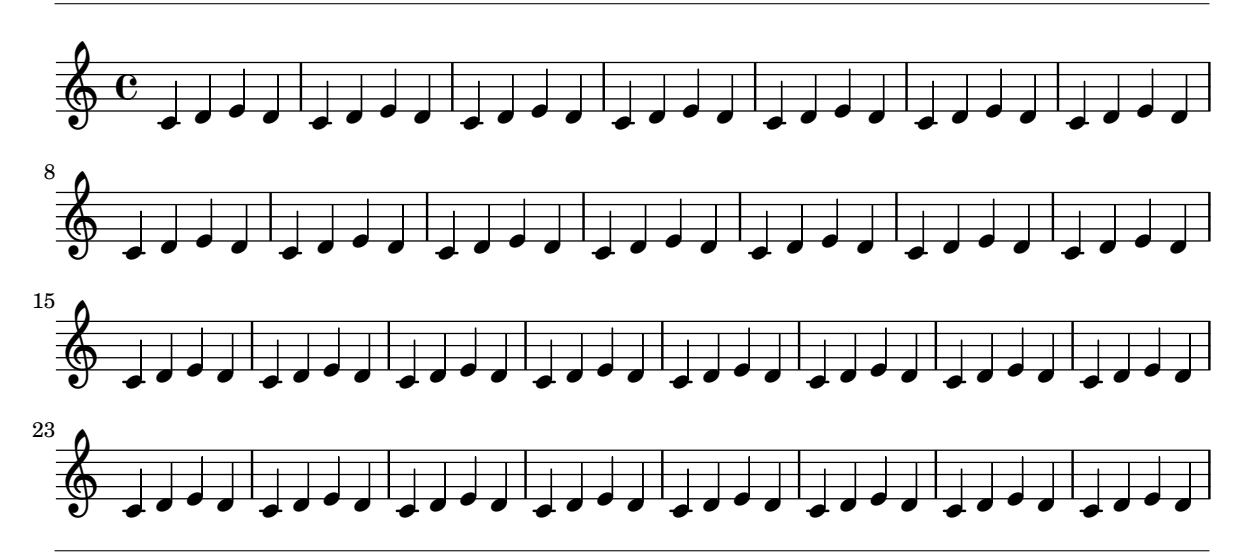

After the score

### Configuring the Inter-System Content

Using \betweenLilyPondSystem it is possible to define a macro that is expanded between each system pair. It is given the index of the previous system as an argument to work with. The following example simply prints that index between the systems, but with some programming more complicated and useful things could be done, for example printing a rule after every third system or conditionally insert a page break.

\newcommand{\betweenLilyPondSystem}[1]{% \begin{center} System #1 \end{center} }

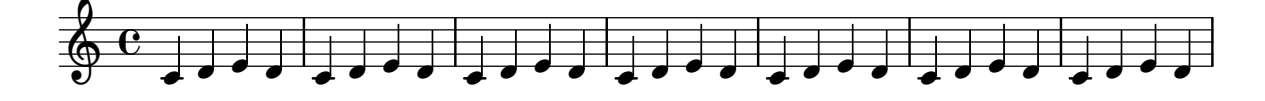

System 1

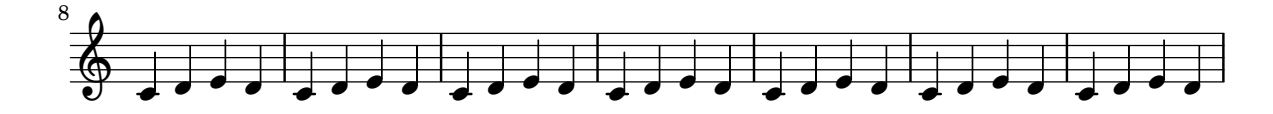

System 2

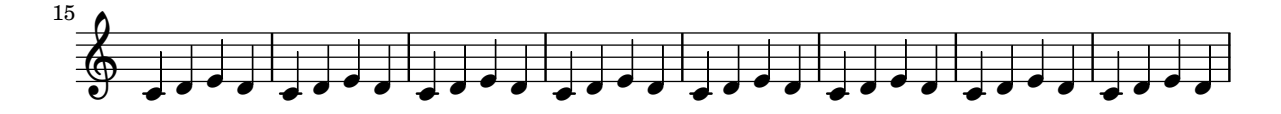

System 3

<span id="page-27-0"></span>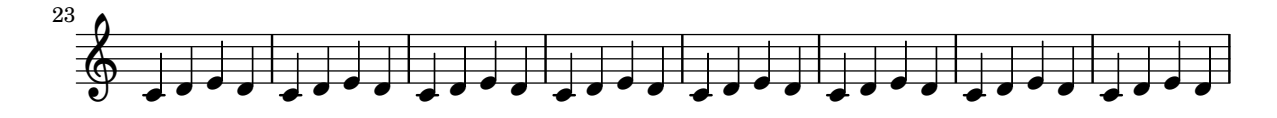

## Insert Scores Inline

With the insert=inline option it is simple to insert arbitrary notational fragments in the  $\overline{\bigoplus_{i=1}^{n} \mathbf{c}_i}$  continuous text of a document. By default the staffsize is scaled to be 2/3 of the staffsize a regular score would have at this point. This means if the staffsize option is modified globally or locally then the staffsize of the inline score is changed too.

In order to make the size of inline scores independent from the regular staffsize the option inlinestaffsize can be used the same way as staffsize. <del>∮° J</del> has the inline staffsize manually set to 8.

Alignment and padding By default inline scores are vertically centered to a line 1/2em above

the text's baseline.  $\overline{\text{e}}$   $\overline{\text{e}}$   $\overline{\text{e}}$  but the score can also be aligned  $\frac{c}{v}$   $\frac{c}{v}$ to the top or the baseline of the text.

Unfortunately this can only consider the borders of the image and not those of the score or the staff lines. To alleviate this situation a specific vertical offset can be given with voffset=-3pt (or any

other T<sub>E</sub>X lengths). This offset is calculated after the alignment. valign=bottom,voffset=-4pt.

Horizontally inline scores are padded by hpadding=0.75ex – except if they happen to appear at the be-

ginning or end of a line, as can be seen in the last score in the previous paragraph. Increasing the hpadding will ensure more space around the score.

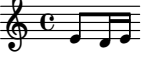

 $\oint_C$   $\overline{C}$   $\overline{C}$  is inserted with

Bare Inline scores insert=bare-inline will remove all the staff elements (staff symbol, time signature, clef) by implicitly applying nostaff, which is most useful for including notational symbols like characters in the paragraph. nostari, which is most useful for including notational symbols<br>r This actually works like the lilyglyphs package<sup>[8](#page-28-1)</sup> but with the possibility of inserting arbitrary LilyPond material without having to prepare precompiled PDF images.

## <span id="page-28-0"></span>Print only Selected Systems or Pages

The print-only and do-not-print options allow to limit the printed systems or pages from a score. A typical use case is to print a score interspersed with comments. The advantage of this approach is that the score is compiled only once while the individual systems are simply reused by ETFX.

Throughout this document we'll demonstrate the different options to select systems from the following score:

<span id="page-28-1"></span><sup>8</sup><https://github.com/uliska/lilyglyphs>

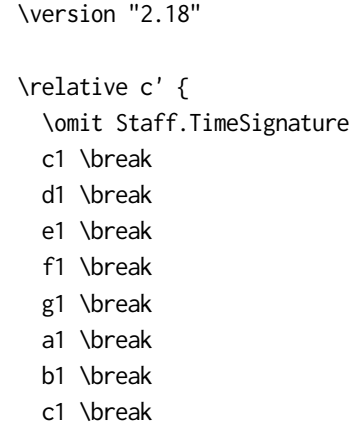

}

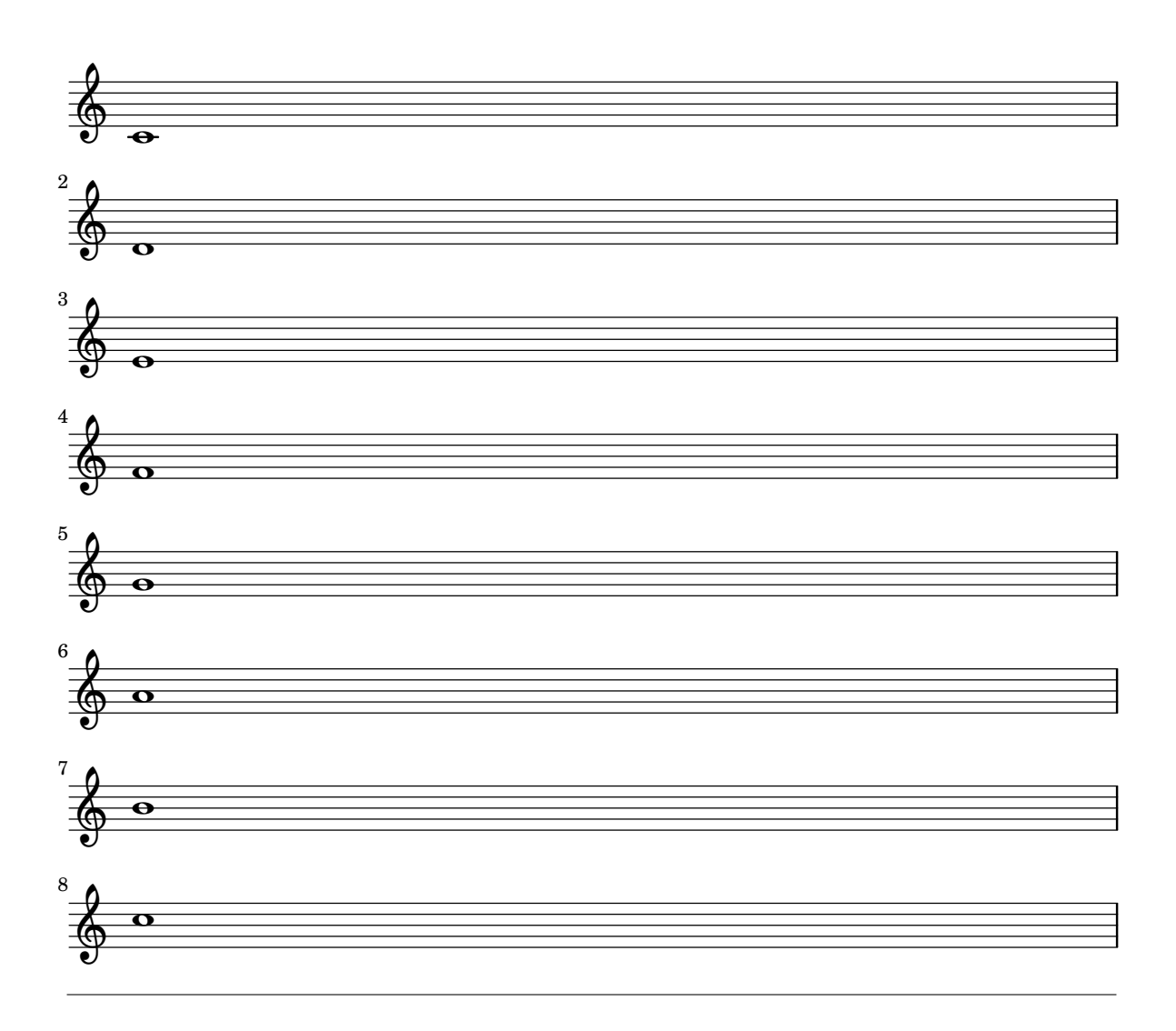

The simplest selection is a single system: print-only=4

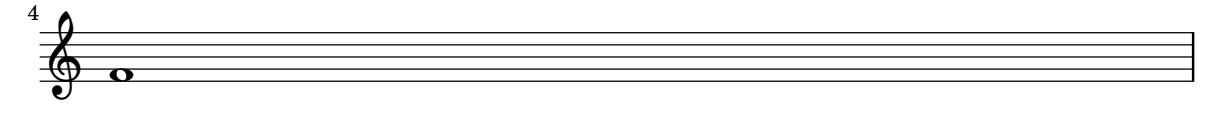

Ranges are also possible: print-only=3-5, with the special form of print-only=6- which prints from the given system throughout the end of the score. Negative ranges can be given with print-only=7- 5

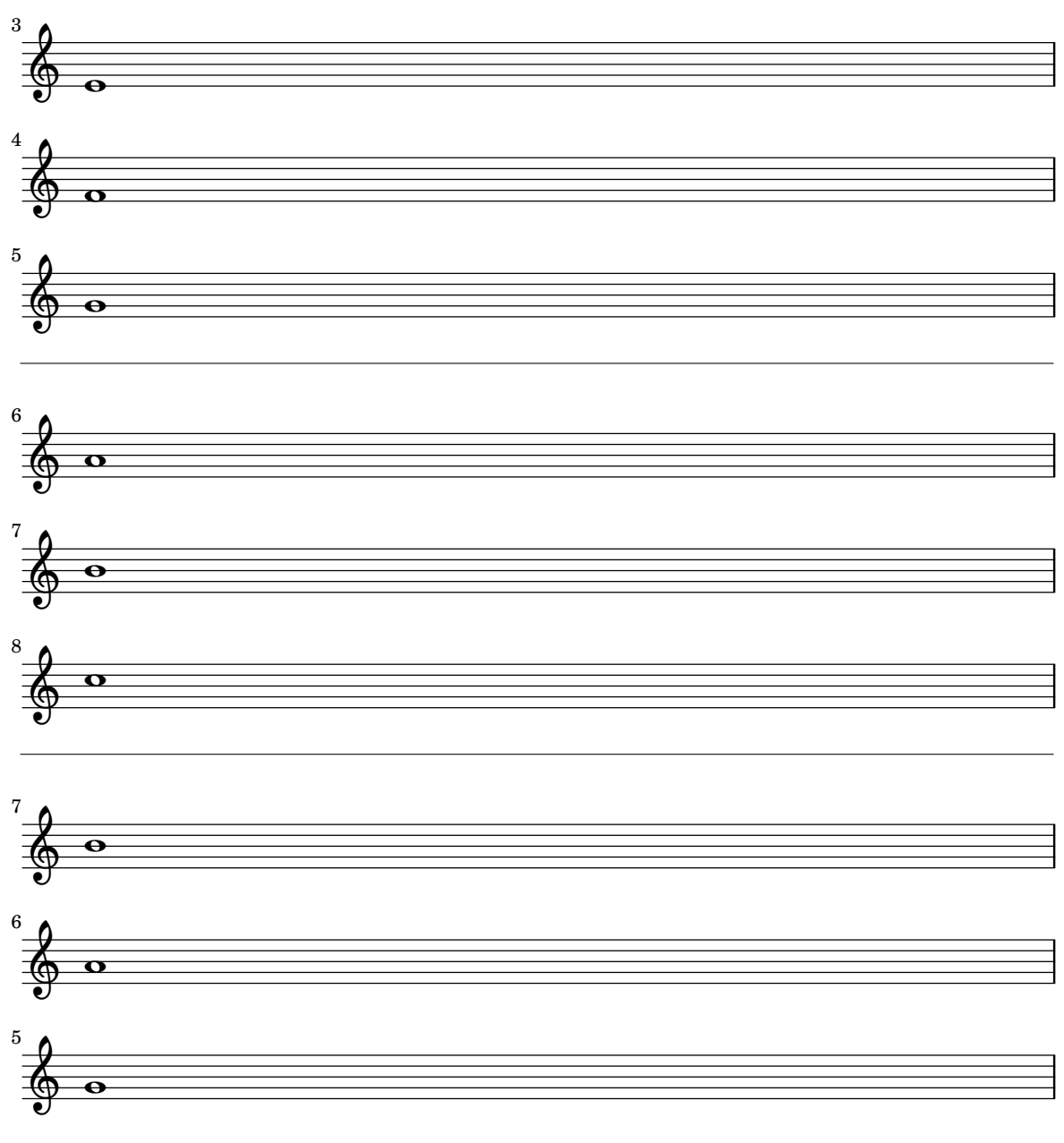

With a comma-separated list an arbitrary sequence of systems can be specified. The list has to be enclosed in curly brackets: print-only=4,1,2

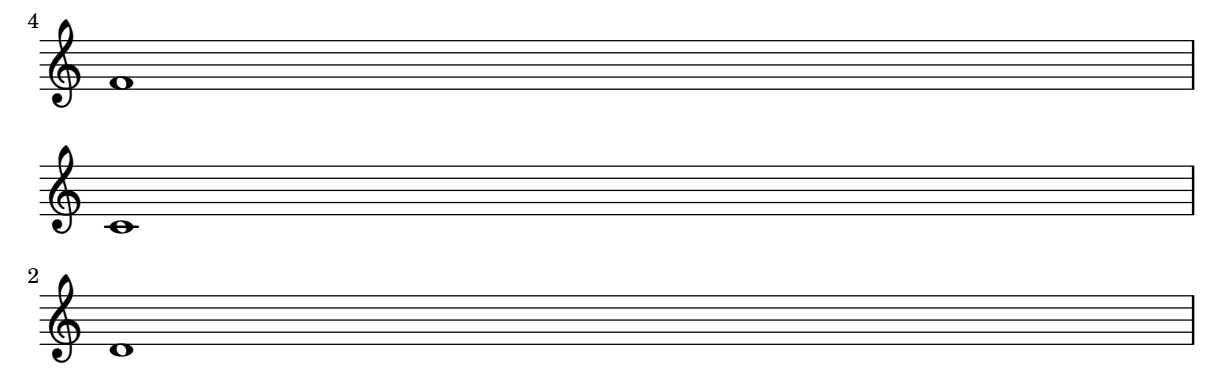

Each element of the list can include any of the forms described above: print-only=3,5-7,4,7-

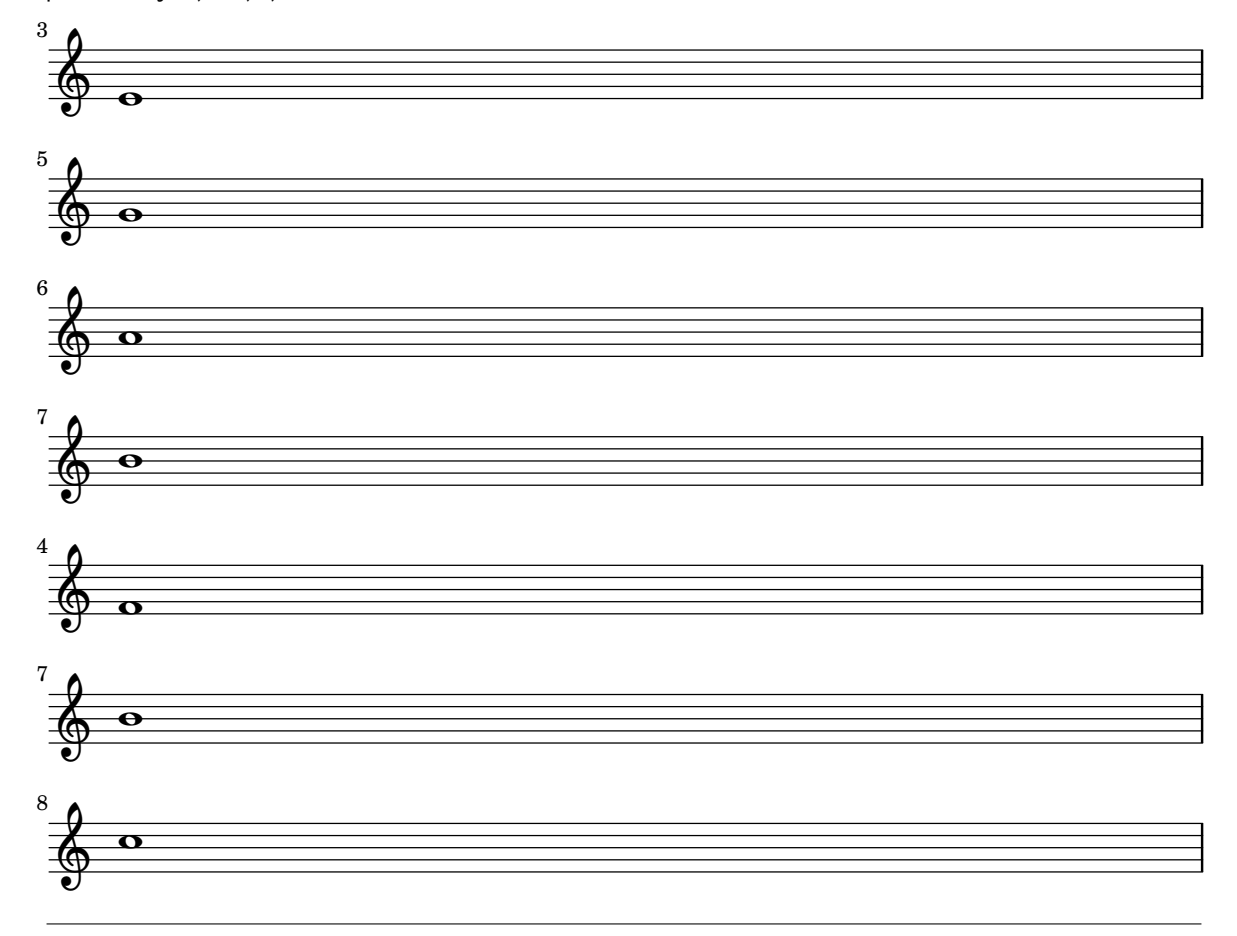

do-not-print does the opposite: it prevents the list of systems from being printed. It might be used alone, or in combination with print-only: print-only=3-,do-not-print=6

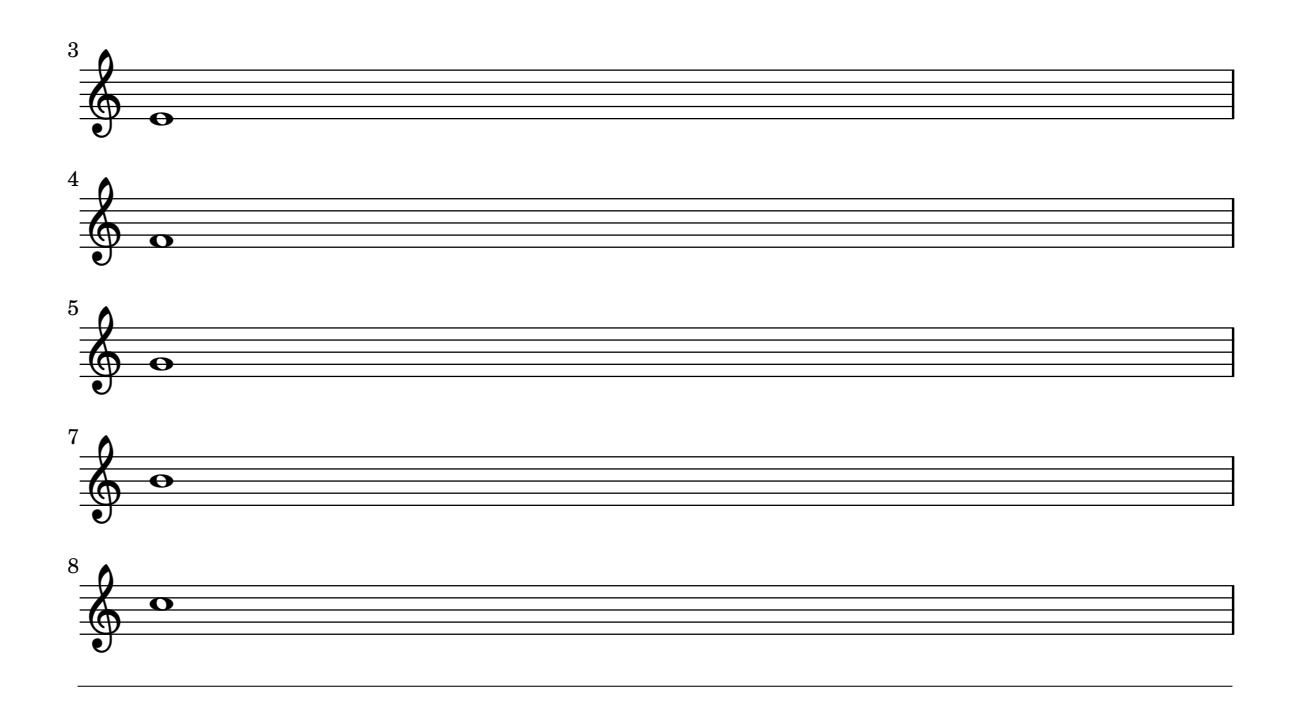

The functionality is identical with fullpage scores where the selection applies to pages instead. This can for example be used when the "score" file contains a number of individual pieces (e.g. songs for a song book), and individual selections are to be printed.

<span id="page-32-0"></span>Systems have some specific behaviour with regard to indent, but this is demonstrated in its own file dynamic-indent.tex.

## Dynamic Indent

This document demonstrates the use of indent and autoindent, partially in combination with printonly.

indent=1cm indents the first line, but if the resulting score contains only one system this indent is suppressed (issuing a warning on the console):

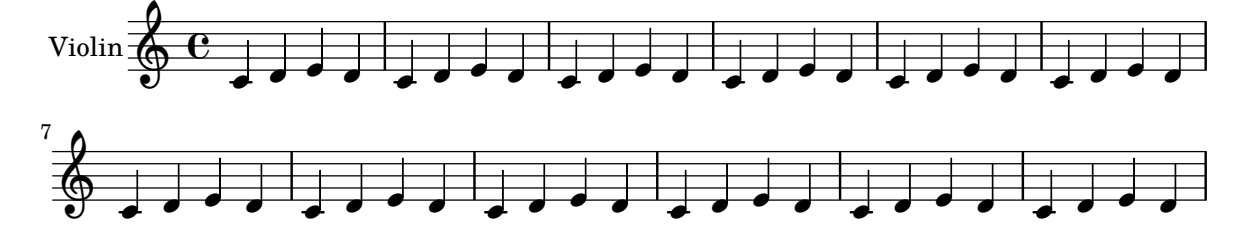

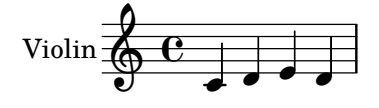

If the output of a score which contains more than one system is limited to the first system using print-only=1 then the indent is removed but the score is recompiled to ensure a full-length system. The following score shows the two-system score from above (with indent=1cm), limited to its first system:

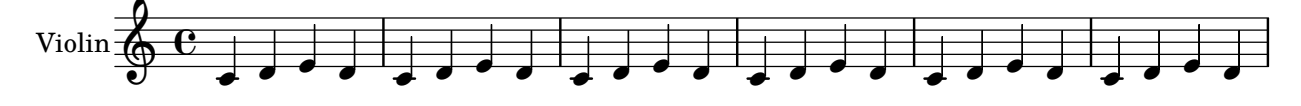

Note that this behaviour also applies when print-only causes the first system to be printed at another position, e.g. with print-only=3,1,2. In this case the indent of the first system is suppressed in order to avoid a "hole". Of course this is a corner case, but might be useful when a score consists of separate entities (examples, exercises) per system.

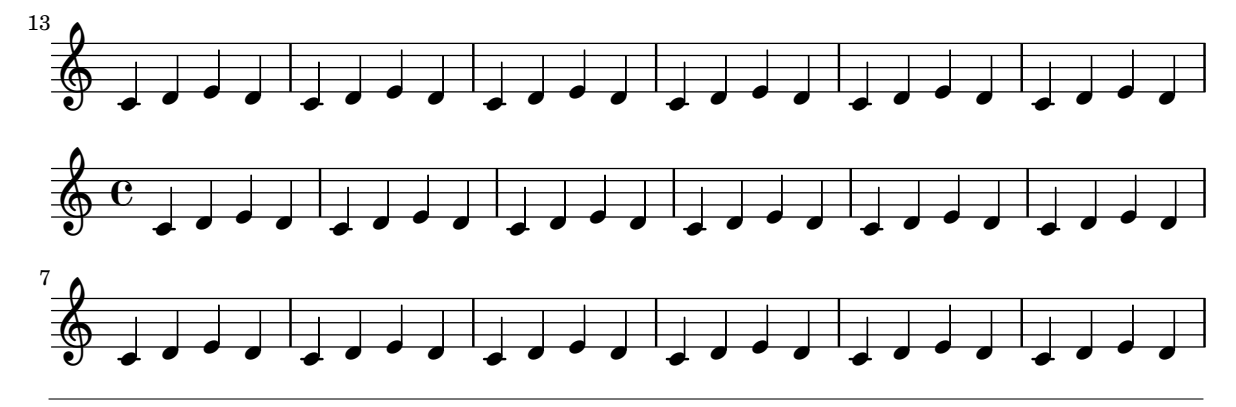

If a protrusion limit has been set with max-protrusion=0.5cm and the score exceeds that limit in spite of indent=1cm then the whole score will appropriately be narrowed:

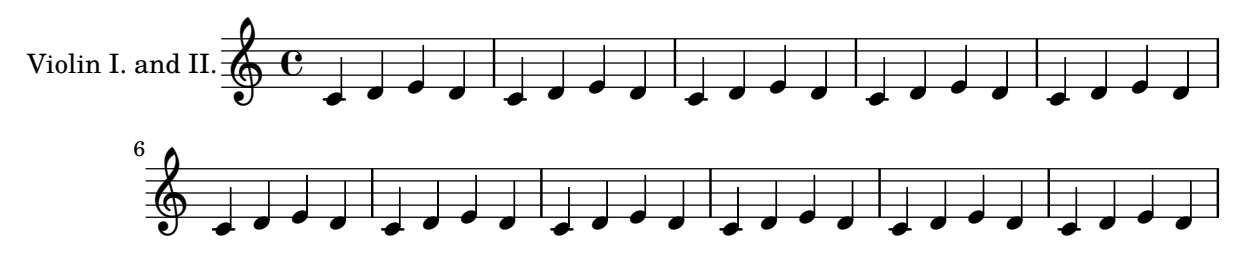

This doesn't really look good because the indentation of the second system wouldn't have been necessary since only the first system exceeds the protrusion limit. The solution to this situation is the option autoindent which handles the indentation *automatically* and set the indent to a value that will make the first system fit into the protrusion limit and leave the remaining systems unchanged:

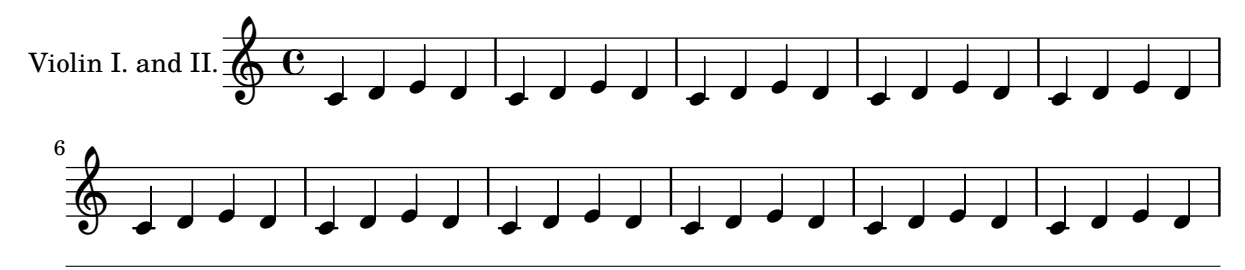

However, if the protrusion limit is not only exceeded by the first system (which should be the typical case due to the instrument name) lyluatex will deal with the situation by narrowing the whole score by the appropriate amount and adjusting the indent of the first system so all systems will just fit into the protrusion limit:

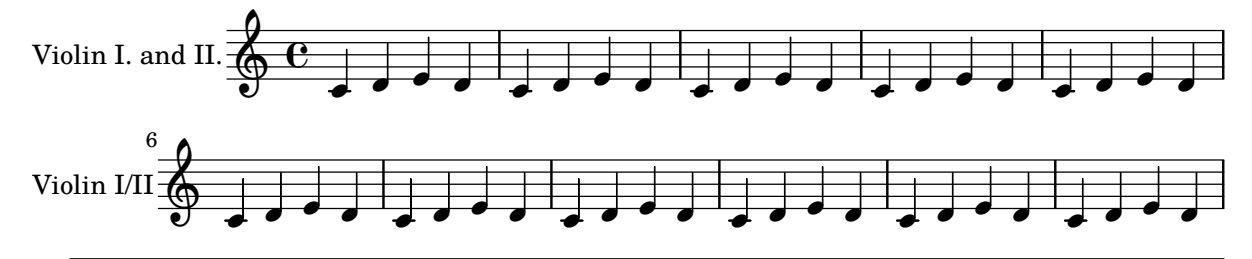

There is one special case to be mentioned. As described above the indent is deactivated if the first system of a score is printed at a later position. However, if this score will exceed the left protrusion limit autoindent will be automatically activated to avoid having the whole score narrowed:

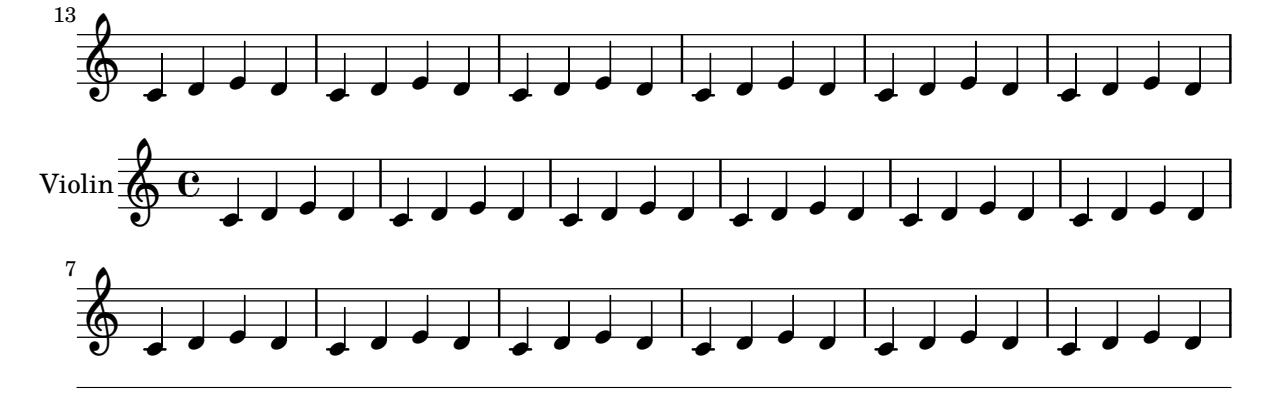

Right protrusion The dynamic handling of (automatic) indent also works correctly when there is protrusion handling to the right. The following score has the ties manually shaped to exceed the staff symbol by 10, and 7 staff spaces, and max-protrusion=1cm .

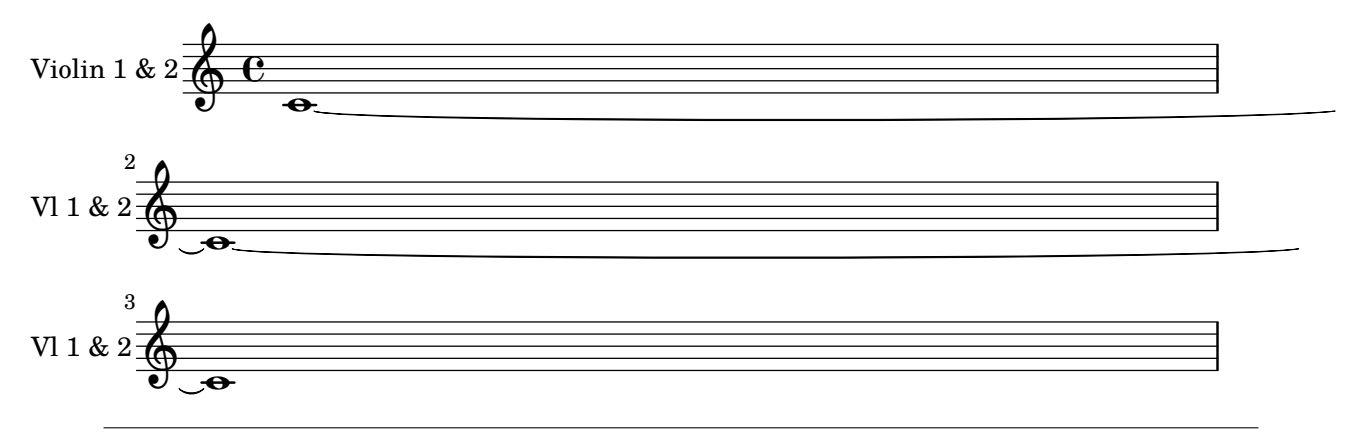

Performance considerations The handling of indent suppression may require up to four compilations of the score, but these are handled automatically, and the resulting intermediate stages of the score are cached just like the scores actually used in the document.

The autoindent option is active by default but will be deactivated if indent is set explicitly. It has to be noted that this option will add more LilyPond compilations and therefore compilation time. But it will only apply and be executed if the score exceeds the protrusion limit, so it can only occur in circumstances where multiple LilyPond runs are expected anyway.

## <span id="page-35-0"></span>Font Handling

To demonstrate the font handling features of  $l$ yLuaTEX we will repeatedly include the following score from an external file. It includes roman (lyrics, instrument name), sans (rehearsal mark), and mono (tempo) text, first using LilyPond's built-in default fonts.

```
\version "2.18"
```

```
mel = f\set Staff.instrumentName = "First violin"
  \tempo \markup \typewriter Allegro
  c' d' e' f'
  g' a' b' c''
```

```
\mark \markup \sans "Sans Mark"
}
lyr = \lyricmode {
 do re mi fa so -- la si -- do
}
\score {
  <<\new Staff \new Voice = "mel" \mel
  \new Lyrics \lyricsto "mel" \lyr
 >>
}
```
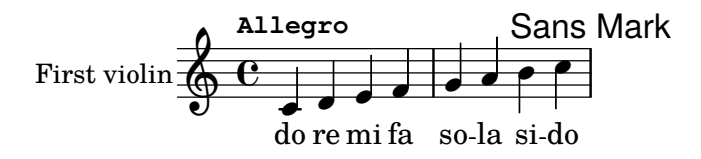

The current document uses fontspec to set roman font to Linux Libertine O, sans font to Linux Biolinum O, and mono font to Inconsolata. So if you compile this document yourself and don't have these fonts installed you will receive unexpected results.

### Passing Document Fonts to Score

With pass-fonts the currently active font families for roman, sans, and mono fonts are passed to LilyPond in order to achieve the most coherent appearance between text and music.

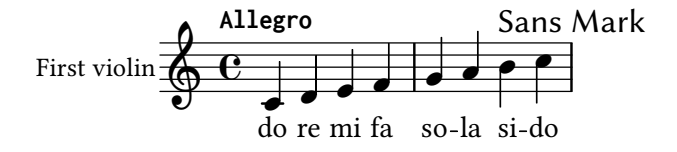

Note that LilyPond loads fonts differently than ETEX and can only make use of fonts installed as system fonts, fonts that are only installed through a ET<sub>E</sub>X distribution are not accessible to it. That means that if the document fonts are not installed system-wide (e. g. the default fonts) LilyPond will use rather ugly fallback fonts. This can't be demonstrated here but the section about explicitly setting font families will include an example.

The inherent problem of fallback fonts, especially with  $ETeX's$  default settings, is the reason passfonts is inactive by default. But the general recommendation is to set pass-fonts as package option if the text document uses fonts that are available to LilyPond.

current-font-as-main will use the font that is currently used for typesetting as LilyPond's main (roman) font. This can make sure that the score's main font (and roman is usually the font used most in scores) matches the surrounding text. Note that this might produce surprising behaviour if it is not clear that the current font has changed, and it will effectively suppress the original roman font from the score if the current font is one of the two others. Additionally this may introduce an inconsistency not between the score and the surrounding text but between different scores in a document. For all these reasons the option is by default set to false.

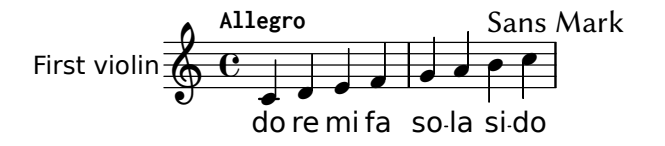

### Setting Score Fonts Explicitly

With rmfamily, sffamily, and ttfamily specific families can be set to arbitrary fonts, independently from the text document. For the following score ttfamily={TeXGyre Adventor} is used.<sup>[9](#page-37-0)</sup> Note that this implicitly sets pass-fonts=true, and Linux Libertine  $O$  and Linux Biolinum  $O$  are used from the text document.

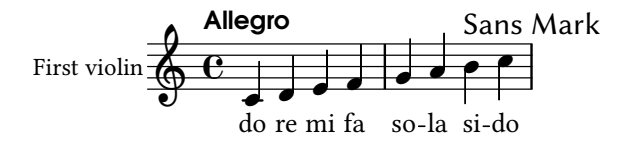

NOTE: when rmfamily is set explicitly current-font-as-main is forced to false to ensure that the roman font is actually used. The next score sets rmfamily={TeXGyre Adventor} and current-fontas-main, and despite the current font still being \sffamily Adventor is used as the score's main font:

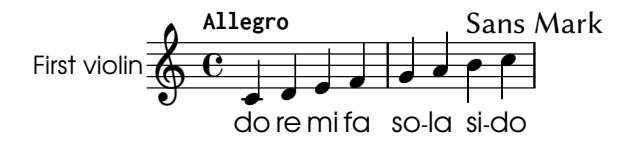

### LilyPond's Font Fallback

If unavailable fonts are set in a LilyPond document they will silently be replaced with fallback fonts that tend to cause ugly results. This will be shown by setting rmfamily=FantasyFontOne, sffamily=FantasyFontTwo, and tfamily=FantasyFontThree:

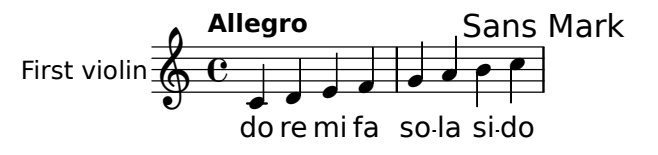

<span id="page-37-0"></span><sup>9</sup>Note that this font (which is included in TeXLive) has to be installed if you want to successfully compile this document.

This can happen in several contexts: apart from compiling the document on a different computer where the used fonts are missing it is most likely to occur with the pass-fonts option, when the text document uses internal LT<sub>F</sub>X fonts. Note in particular that this may happen implicitly when only one family is specified explicitly with an option and the other families are passed from the text document.

## <span id="page-38-0"></span>Wrapping Commands

### Command within commands

\lily can be wrapped within another command as usual:

\newcommand\mylily[2][1]{\lily[inline-staffsize=10, #1]{#2}}

This is \mylily[voffset=10pt]{a' b' c''} an example.

This is

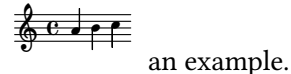

### Environment within environments

It isn't possible to wrap  $\frac{1}{y}$  environment within a command.

It's possible to wrap <mark>ly</mark> within and environment, but there are several drawbacks<sup>[10](#page-38-1)</sup>.

To avoid those drawbacks,  $l$ yLuaTEX defines a special command, *\lynewenvironment*, that behaves as you'd expect from \newenvironment.

```
\lynewenvironment{myly}{%
 This is \emph{my} lilypond environment.
  \begin{ly}%
}{%
  \end{ly}
}
```
\begin{myly}

- either write \begin{ly}[] \end{ly} (which works with \begin{lilypond}[] \end{lilypond} too) ;
- or use the T<sub>E</sub>X primitives \ly \endly (not only for ly, but also for other environments).

<span id="page-38-1"></span><sup>&</sup>lt;sup>10</sup>Those drawbacks are:

<sup>•</sup> this custom environment cannot have optional parameters. To be more precise, if it has only optional parameters, it will be necessary to add [] after \begin{MY\_ENV} if no parameter is specified ; so they're not optional any more…

<sup>•</sup> to call  $\mathbf{I}_y$ , you'll have to:

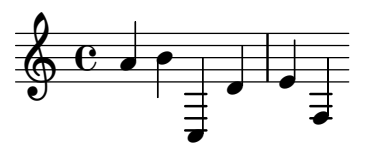

Figure 1: This is a caption

a b c \end{myly}

This is my lilypond environment.

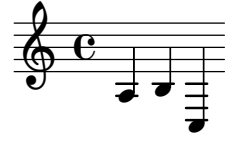

```
\lynewenvironment{lyfigure}[2][]{%
\edef\mycaption{#2}
\begin{figure}
\begin{center}
  \begin{lilypond}[#1]%
}{%
  \end{lilypond}
  \caption{\mycaption}
\end{center}
\end{figure}
}
\begin{lyfigure}{This is a caption}
a' b' c
d' e' f
\end{lyfigure}
\lynewenvironment{lyotherfigure}[1][]{%
\edef\option{#1}
\figure
\center
  \ly
}{%
  \endly%
  \def\empty{}\ifx\option\empty\else\caption{\option}\fi
```
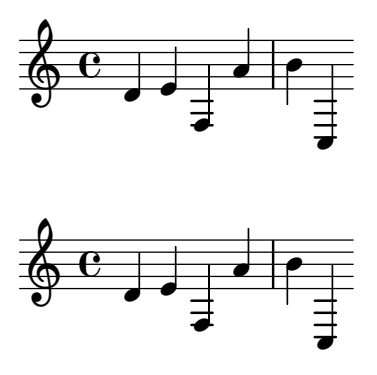

Figure 2: This time with a caption

\endcenter \endfigure }

\begin{lyotherfigure} d' e' f a' b' c \end{lyotherfigure}

\begin{lyotherfigure}[This time with a caption] d' e' f a' b' c \end{lyotherfigure}

Important note: \lynewenvironment is intended to insert  $E$ FEX code before and after the scores; due to the special behavior of 1y environment, it isn't possible to insert LilyPond code that way. So this won't work:

```
\lynewenvironment{myly}{%
  \begin{ly}
    a b c
}{%
  \end{ly}
}
```
To do such a thing, lyLuaTEX defines a command and four options:

- \lysavefrag lets one save a LilyPond fragment to be re-used afterward;
- include\_header, include\_footer, include\_before\_body and include\_after\_body options let one insert such fragments at designed places within inserted score.

```
So this works:
\begin{lysavefrag}{head}
a b c
\end{lysavefrag}
\begin{lysavefrag}{foot}
g a' b
\end{lysavefrag}
\begin{lysavefrag}{mymark}
\mark \default
\end{lysavefrag}
\begin{lysavefrag}{mymark}
\mark \default
\end{lysavefrag}
begin{ly}[
  include_before_body={head,mymark,head},
  include_after_body=foot,
]
d e f
\end{ly}
It's also possible to use \lynewenvironment to wrap such a command:
\begin{lysavefrag}{head}
a b c
\end{lysavefrag}
```

```
\begin{lysavefrag}{foot}
g a' b
\end{lysavefrag}
```

```
\begin{lysavefrag}{mymark}
\mark \default
\end{lysavefrag}
```

```
\lynewenvironment{yourly}[1][]{%
 {\centering test \par}
 \begin{ly}[
   include_before_body={head,mymark,head},
   include_after_body=foot,
 ]
```

```
}{
  \end{ly}
}
\begin{yourly}
d e f
\end{yourly}
```
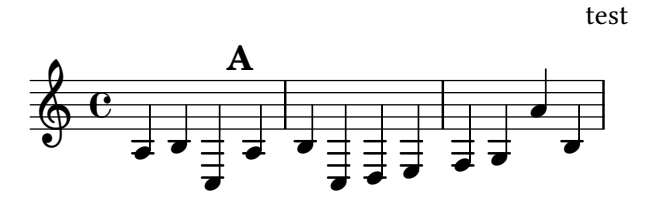

## <span id="page-42-0"></span>Wrapping Raw PDF Filenames

With the raw-pdf option it is possible to create wrapping commands that circumvent  $l\nu$ LuaT<sub>E</sub>X's layout considerations by working with the raw PDF filename of the generated score. This is especially useful for developing packages or personal class and style files. For this scores generated with raw-pdf define a command *\lyscore* that can be used in the wrapping commands or environments.

All examples in this document could also be realized using "default" lyLuaTEX without raw-pdf, but they are intended to show how this low-level access can be used to retrieve the information from the generated score in order to build custom versions of commands that don't have to adhere to *lyLuaTEX*'s pre-built strategies of including the score in the document

The easiest way to use a "raw" score is to simply access \lyscore in a command and pass it to an \includegraphics macro:

```
\newcommand\lilyinline[2][]{%
\lily[raw-pdf,%
insert=bare-inline,%
inline-staffsize=8,%
hpadding=0.25ex,#1]{
\omit Stem
#2}%
\includegraphics{\lyscore{}}%
}
```
This basically is a way to provide pre-configured commands. In this case  $\overline{\cdots}$  it is used to pre-configure an inline type, entered as \lilyinline{ c'8 d' c' d'}.

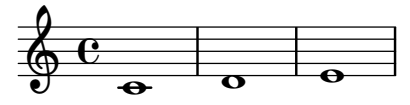

Figure 3: tmp-ly/94f536c45803a464c040147b02a84449-1.pdf

\lyscore takes one mandatory argument which can be empty – as in the example above –, receive a number, one of the keywords nsystems and hoffset, or any of the score's options. If passed a number it will return the filename of the N-th system. With nsystems the number of systems in the generated score will be returned, while hoffset generates the code that shifts the score to the left to accommodate protrusion.

The following example takes an optional argument with options that are passed to lyLuaTEX, and one mandatory argument which expects the system to be used. It prints the given system centered in a figure and uses the file name as the caption and makes use of the score's label. Figure ?? shows the centering of a short fragment, figure ?? the selection of the fifth system from a larger score.

```
\newenvironment{centeredlilypondsystem}[2][]{%
\def\usesystem{#2}
\begin{figure}
\begin{center}
 \begin{lilypond}[raw-pdf,#1]%
}{%
 \end{lilypond}
 \includegraphics{\lyscore{\usesystem}}
 \caption{\lyscore{\usesystem}.pdf}
 \label{\lyscore{label}}
\end{center}
\end{figure}
}
\begin{centeredlilypondsystem}[label=centered]{1}
c'1 d' e'
\end{centeredlilypondsystem}
\begin{centeredlilypondsystem}[label=fifth]{5}
\repeat unfold 8 { c'1 \break }
\end{centeredlilypondsystem}
```
Finally there's an example showing how to iterate over the systems of a score using \foreach from the pgffor package. It iterates over all the systems in the given score, prints them using the protrusion adjustment seen before, and if the system is the third it prints this information, otherwise just a line break:

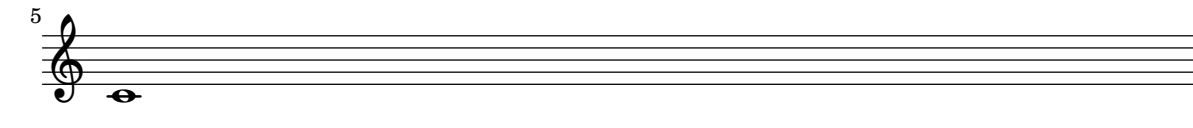

Figure 4: tmp-ly/bab59aca2b52d35363af458d567159db-5.pdf

```
\newcommand\myforlily[2][]{%
\lily[insert=systems,raw-pdf,#1]{#2}%
\foreach \n in {1,...,\lyscore{nsystems}}%
   {\noindent\hspace*{\lyscore{hoffset}}\includegraphics{\lyscore{\n}}%
   \ifthenelse{\equal{\n}{3}}{\par Third system\par}{\\}
   }%
}
```

```
\myforlily[staffsize=24]{
\set Staff.instrumentName = "Vl. "
\repeat unfold 4 { c'1 \break } }
```
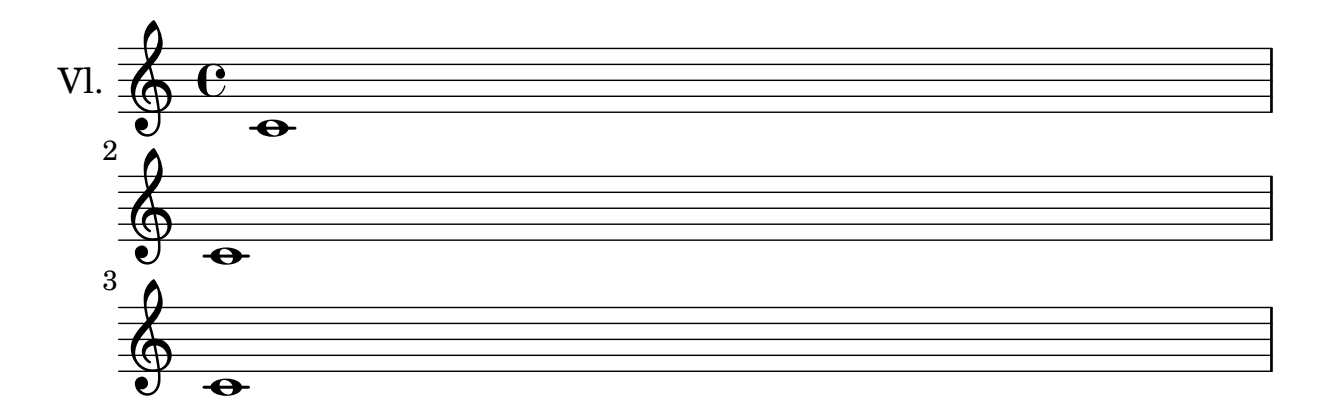

Third system

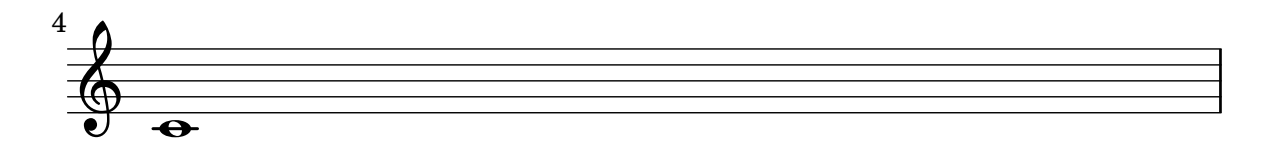